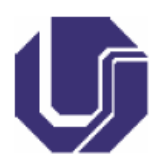

## **MINISTÉRIO DA EDUCAÇÃO UNIVERSIDADE FEDERAL DE UBERLÂNDIA FACULDADE DE ENGENHARIA QUÍMICA**

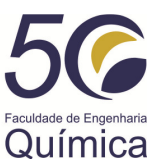

1) Três carros, interconectados por molas, estão sujeitos às cargas *P*1, *P*2 e *P*3, como mostrado na figura a seguir. Os deslocamentos dos carrinhos  $(x_i, i=1, 2, 3)$  podem ser encontrados minimizando a potencial energia do sistema (*f*), dada por:

$$
f(\mathbf{X}) = \frac{1}{2}\mathbf{X}^{\mathrm{T}}[K]\mathbf{X} - \mathbf{X}^{\mathrm{T}}\mathbf{P}
$$

$$
[K] = \begin{bmatrix} k_1 + k_4 + k_5 & -k_4 & -k_5 \ -k_4 & k_2 + k_4 + k_6 & -k_6 \ -k_5 & k_3 + k_5 + k_6 + k_7 + k_8 \end{bmatrix}
$$

$$
\mathbf{P} = \begin{Bmatrix} P_1 \\ P_2 \\ P_3 \end{Bmatrix} \quad \mathbf{X} = \begin{Bmatrix} x_1 \\ x_2 \\ x_3 \end{Bmatrix}
$$

Figura: Dispositivos conectados por molas.

Sabendo que  $k_1 = 5000$  N/m,  $k_2 = 1500$  N/m,  $k_3 = 2000$  N/m,  $k_4 = 1000$  N/m,  $k_5 = 2500$ N/m,  $k_6 = 500$  N/m,  $k_7 = 3000$  N/m,  $k_8 = 3500$  N/m,  $P_1 = 1000$  N,  $P_2 = 2000$  N e  $P_3 = 3000$ N, implemente o **Método da Variável Métrica** (BFGS ou DPF) para minimizar *f* considerando como chute o ponto [0 0 0].

OBS: Use o **Método da Seção Áurea** ou o **Método da Aproximação Polinomial** para resolver o problema unidimensional.

- 2) Resolva os seguintes problemas de programação linear considerando o **Método Gráfico**:
	- a) Min  $f(x)=2x_1$  sujeito à:  $-x_1+2x_2 \le 0$ ;  $2x_1-3x_2 \le 3$ ;  $x_1+3x_2 \le 6$ ;  $x_1 \ge 0$ ;  $x_2 \ge 0$
	- b) Max  $f(x) = -4x_2$  sujeito à:  $-x_1+2x_2 \le 0$ ;  $2x_1-3x_2 \le 3$ ;  $x_1+3x_2 \le 6$ ;  $x_1 \ge 0$ ;  $x_2 \ge 0$
	- c) Max  $f(x)=3x_1+3x_2$  sujeito à:  $-x_1+2x_2 \le 0$ ;  $2x_1-3x_2 \le 3$ ;  $x_1+3x_2 \le 6$ ;  $x_1 \ge 0$ ;  $x_2 \ge 0$
- 3) Encontre no *software* Matlab® a função que resolve um problema de **programação linear** para o estudo de caso descrito em Carpio, R. C; Silva, R. J.; Jorge, A. B. "*Otimização da Mistura de Combustíveis Secundários Alternativos Visando Atender as Restrições Operacionais e Ambientais em Fornos de Cimenteiras*", Pesquisa Operacional e os Recursos Renováveis, PP. 1939-1947, 2003.

OBS: As restrições do problema em questão são todas lineares. Já a função objetivo tem duas contribuições, a saber, uma linear e uma não-linear. Neste caso, você deve **negligenciar** a contribuição não-linear para resolver o problema considerando um método de programação linear (rotina já implementada no Matlab® ). Compare os resultados obtidos com os reportados no artigo.